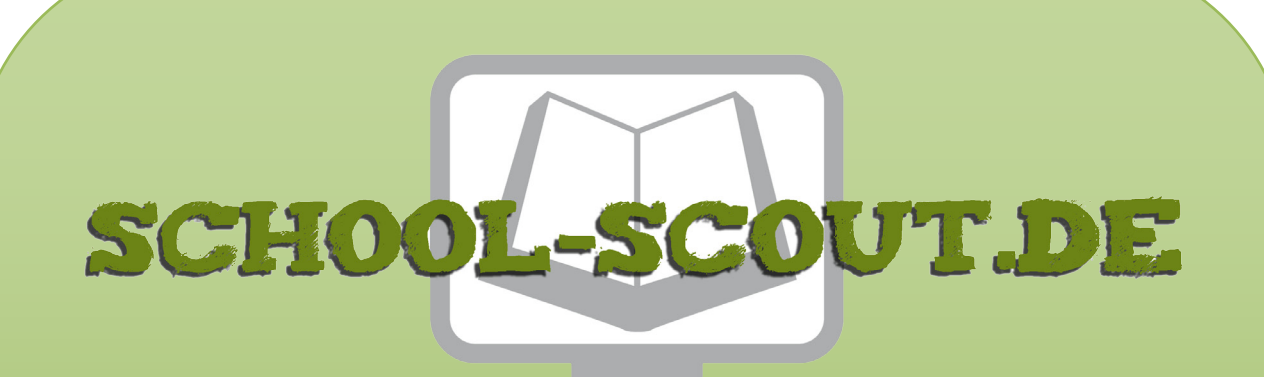

**Unterrichtsmaterialien in digitaler und in gedruckter Form**

# **Auszug aus:**

Design: Anregungen für den Kunstunterricht ab Klasse 9/10

**Das komplette Material finden Sie hier:**

[School-Scout.de](http://www.school-scout.de/29342-design-anregungen-fuer-den-kunstunterricht-ab-klas)

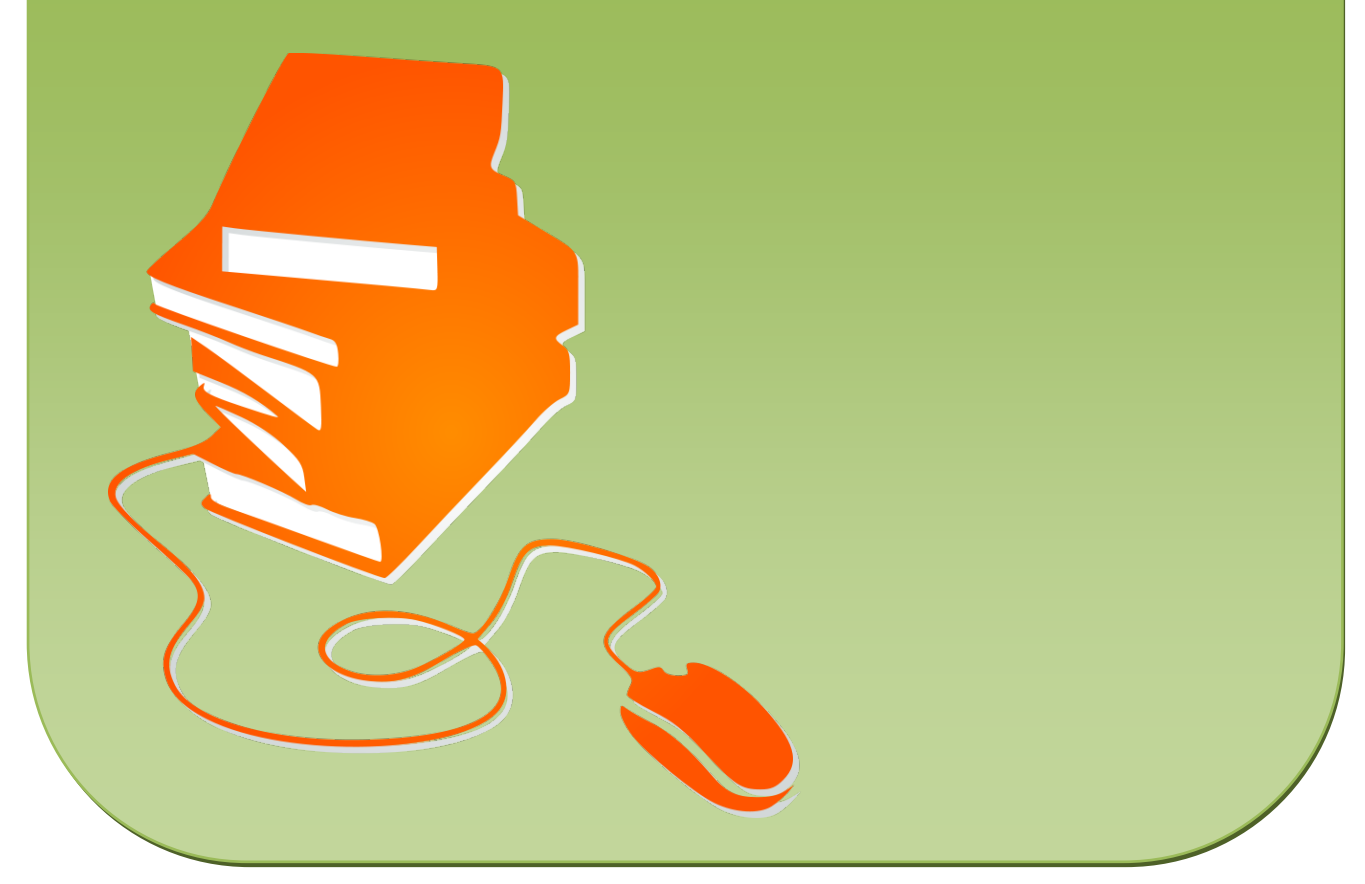

© Copyright school-scout.de / e-learning-academy AG – Urheberrechtshinweis (® erser Material-Vorschau sind Copyright school-scout.de / e-learning-academy AG – Urheberrechtshinweis<br>Iearning-academy AG. Wer diese Vorschause

### **Inhalt**

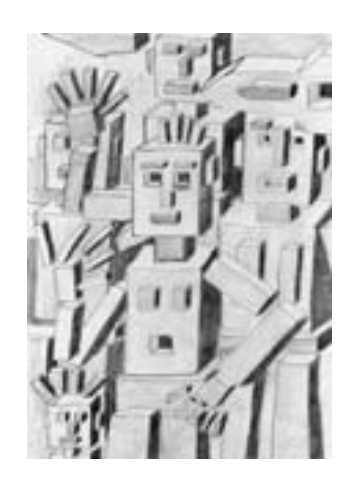

- **Grafik** 6 ZEICHNEN NACH VORLAGEN
	- 7 HOLZKONSTRUKTIONEN
	- 8 GRAFITRADIERZEICHNUNG
	- 9 ERPROBEN VON PERSPEKTIVE 1
	- 10 ERPROBEN VON PERSPEKTIVE 2
	- 11 INNENRÄUME
	- 12 AUSSENRÄUME
	- 13 FALSCHE PERSPEKTIVE
	- 14 UNGEWÖHNLICHER RAUM-MIX
	- 15 LIEGENDE, SITZENDE UND SICH BEWEGENDE
	- 16 STILLLEBEN
	- 17 EIN PORTRÄT
	- 18 MEINE SCHACHBRETTHAND
	- 19 FORMEN UND FIGUREN AUF FARBIGEN PAPIEREN
	- 20 GENERATIVE KÖRPER- UND RAUMILLUSIONEN
	- 21 SCHLÄUCHE UND SEILE
	- 22 QUADERWORLD
	- 23 KREATIONEN AUF FOTOPAPIER

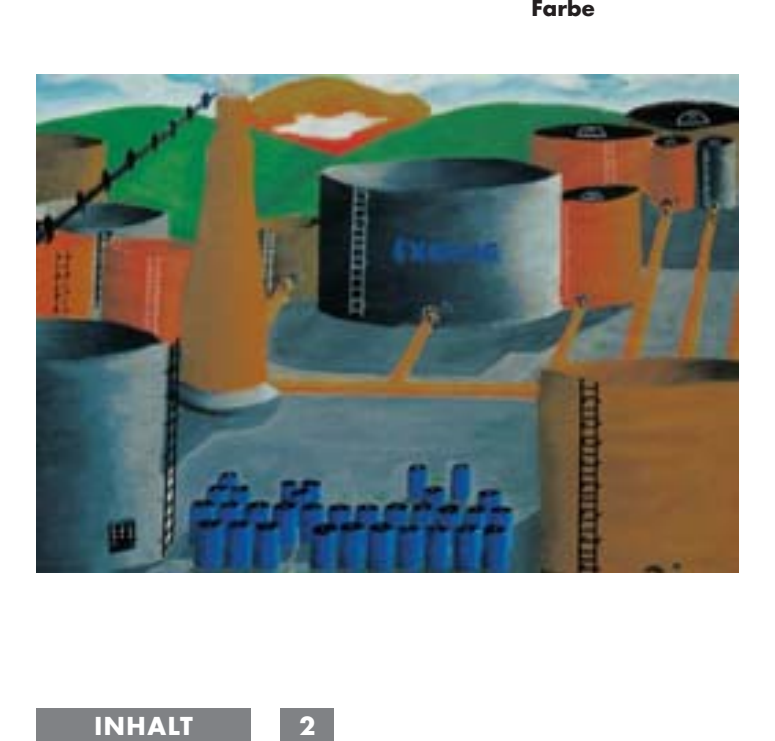

- 24 SCHNECKEN UND ANDERE NATURFORMEN
- 25 OBSTSCHALE
- 26 LANDSCHAFTEN
- 27 FLASCHEN, GLÄSER UND ANDERES
- 28 FARBIGE FASSUNGEN VON KUNSTKOPIEN
- 30 GESCHEITERTE HOFFNUNG?
- 31 WEITERFÜHREN EINES BILDAUSSCHNITTS
- 32 NEUE ALTE FRESKEN
- 33 LICHT- UND SCHATTENBLICKE
- 34 FARBGESTALTUNG EINER GRAFISCHEN VORLAGE MIT DEM PC
- 35 AUGENTÄUSCHERBILD
- 36 ABSTRAKTIONEN
- 37 TRANSPARENTE RAUMEINDRÜCKE
- 38 INDUSTRIELANDSCHAFTEN
- 39 VERÄNDERN VON KUNSTBEISPIELEN MIT DEM PC
- 40 KUNSTMODE UND MODENKUNST
- 41 ABGESTIMMTE FARBVARIATIONEN
- 42 RASTERFLÄCHENBILDER

#### **Druckgrafik**

- 43 SIEBDRUCK AUF BUNTPAPIER
- 44 RADIERUNG
- 46 LINOLDRUCK
- 47 MEHRFARBENLINOLDRUCK
- 49 IRRITIERENDE MUSTER
- 50 UMSETZEN EINES MOTIVS

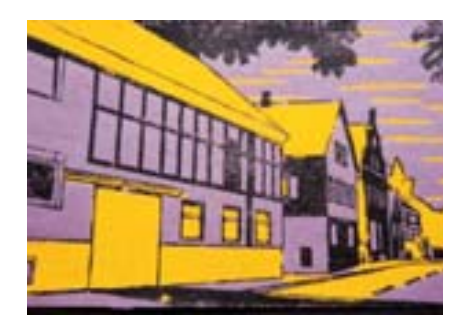

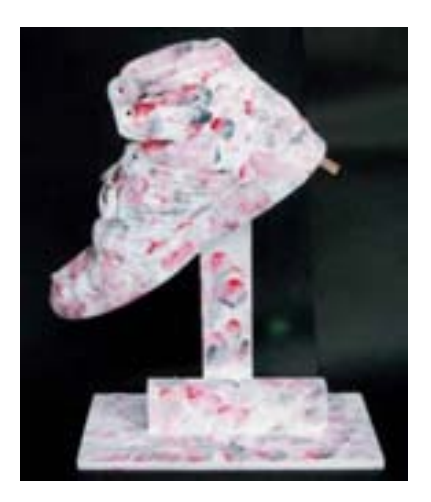

#### **Plastik**

- 53 GESTECKTE PAPPTEILE
	- 54 DACHLATTENPLASTIKEN UND HOLZRELIEFS
	- 55 FORMABGÜSSE
	- 56 VOLLPLASTIKEN
	- 57 FARBIGES RESTEOBJEKT
	- 58 EINER LEHNT SICH AN
	- 59 STARK GEKRÜMMT
	- 60 SPECKSTEINPLASTIK
	- 61 FIGUREN UND FORMEN AUS YTONG
	- 62 LIEGENDE
	- 63 DRAHTPLASTIK
	- 64 DENKMAL FÜR MEINEN SCHUH
	- 65 EINER QUÄLT SICH DURCH

#### **Foto /Copy/Video**

#### 66 POLITISCHES

- 67 SCHWARZ AUF BUNT
- 68 BILD-TEXT-KOMBINATIONEN
- 69 VERÄNDERN VON BILDVORLAGEN MIT DEM PC
- 70 VIDEO-NOTIZEN/VIDEO-PORTRÄT
- 71 VIDEOCLIP

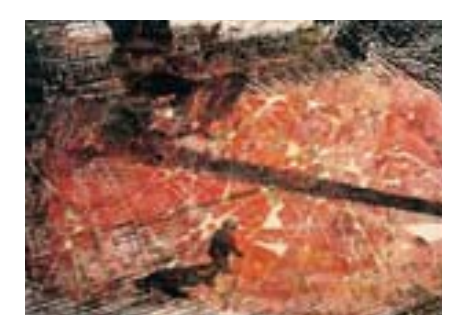

#### **Architektur**

- 72 BETRACHTUNG HISTORISCHER UND MODERNER BAUTEN
- 73 ANTIKES GEBÄUDE
- 74 UNGEWÖHNLICHES HAUS
- 75 BESONDERE RAUMSITUATIONEN
- 76 TOLL WOHNEN

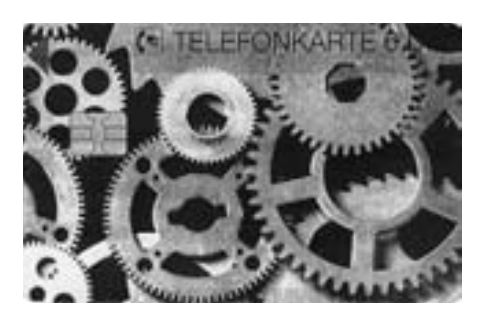

#### **Design**

- 77 FARB- UND FORMENTWÜRFE FÜR ALLTAGSGEGENSTÄNDE 78 DEKORATIVER KOMBIKLEIDERBÜGEL
- 79 MEINE MODE
- 80 ANHANG/BILDNACHWEIS 81-92 FOTOKOPIERVORLAGEN
- **3 INHALT**

Nach der "Um- und Aufbruchzeit" in den vorangegangenen Klassen sind sicher die meisten Schülerinnen und Schüler wieder bereit, sich intensiver und ausdauernder mit gestellten Problemen auseinander zu setzen und auch eigene Ideen einzubringen und umzusetzen. Langsam kommt zumindest ein Schulabschnittsende immer näher, weiterführende Schulen oder eine Berufsausbildung rücken verstärkt in das Blickfeld der Schülerinnen und Schüler.

**In diesem Zusammenhang, auch im Blick auf die spätere Berufswelt, sollten auch einige Aufgabenstellungen gesehen werden.** 

> Es geht zum Beispiel darum, Darstellungsweisen von technischen Dingen vorzubereiten, ohne unbedingt auch nur Themenstellungen aus dem technischen Bereich zu wählen. Auch in einigen anderen Arbeitsbereichen werden künftig Kenntnisse und Fertigkeiten angesprochen. Oft genügt es eine Aufgabe mit einem bildnerischen Problem vorzustellen. Ihre Schüler und Schülerinnen können dann selbstständig andere Themen oder Motive finden.

> Durch die sieben Arbeitsbereiche kann nahezu unser gesamtes ästhetisches Umfeld erfasst und in seiner Vielfalt und Vielschichtigkeit in unterschiedlichsten Aufgabenstellungen eingebunden werden.

Liebe Kolleginnen und Kollegen,

die nachfolgenden Unterrichtsanregungen können von Ihnen sowie Ihren Schülerinnen und Schülern auf unterschiedliche Weise genutzt werden:

Zum einen als Kurzanregungen für den ... normalen Unterricht" im Klassenverband. Sie bekommen auf einer Seite Kurzinformationen über den Einsatz auch in anderen Klassenstufen, die Thematik/Aufgabenstellung und den Arbeitsbereich, die Materialien, die Arbeitsweise, die Arbeitsform (Einzel-, Partner- oder Gruppenarbeit) sowie den erforderlichen Zeitaufwand.

Es kann sich beim Zeitaufwand natürlich nur um ungefähre Richtwerte ausschließlich für die praktische Arbeit handeln. Nicht berücksichtigt sind eine Einführung, eine Bildbetrachtung oder Wahrnehmungsübung, eine eventuelle notwendige Zwischenbesprechung und die Schlussbesprechung mit Präsentation einiger oder aller Schülerarbeiten.

### **Weiterhin können Sie die Arbeitsanregungen als zusätzliche Angebote, also zur differenzierenden Ergänzung Ihres Unterrichts nutzen.**

Differenzierungsangebote stellen auch hier den Anspruch, individuelle Interessen, Fähigkeiten und Fertigkeiten weiterzuentwickeln, Selbsterfahrungen zu ermöglichen, Selbsttätigkeit und bei manchen Aufgaben auch Kommunikation und Kooperation zu fördern. Bei Differenzierungsangeboten sollten Sie unter anderem die Bearbeitungszeiten beachten.

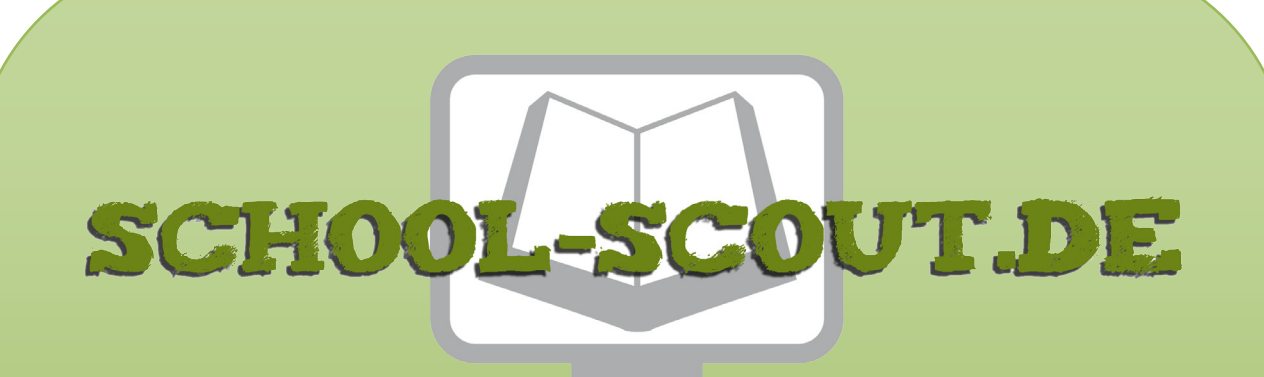

**Unterrichtsmaterialien in digitaler und in gedruckter Form**

# **Auszug aus:**

Design: Anregungen für den Kunstunterricht ab Klasse 9/10

**Das komplette Material finden Sie hier:**

[School-Scout.de](http://www.school-scout.de/29342-design-anregungen-fuer-den-kunstunterricht-ab-klas)

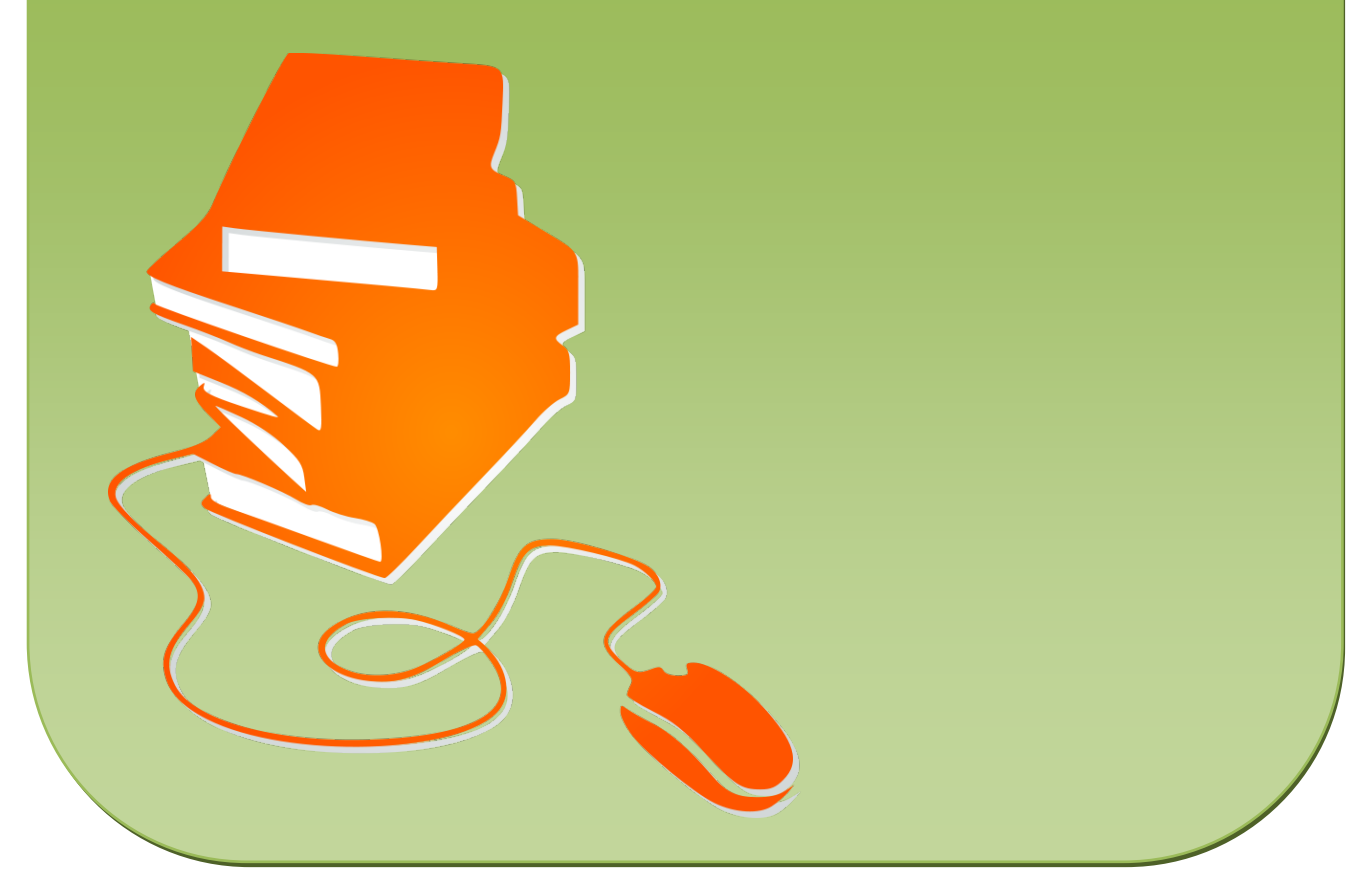

© Copyright school-scout.de / e-learning-academy AG – Urheberrechtshinweis (® erser Material-Vorschau sind Copyright school-scout.de / e-learning-academy AG – Urheberrechtshinweis<br>Iearning-academy AG. Wer diese Vorschause